## Sample Works Cited

Note that you can learn what your in-text citation should look like by clicking on the link to the right of each source in your Works Cited list that says "In-text Reference."

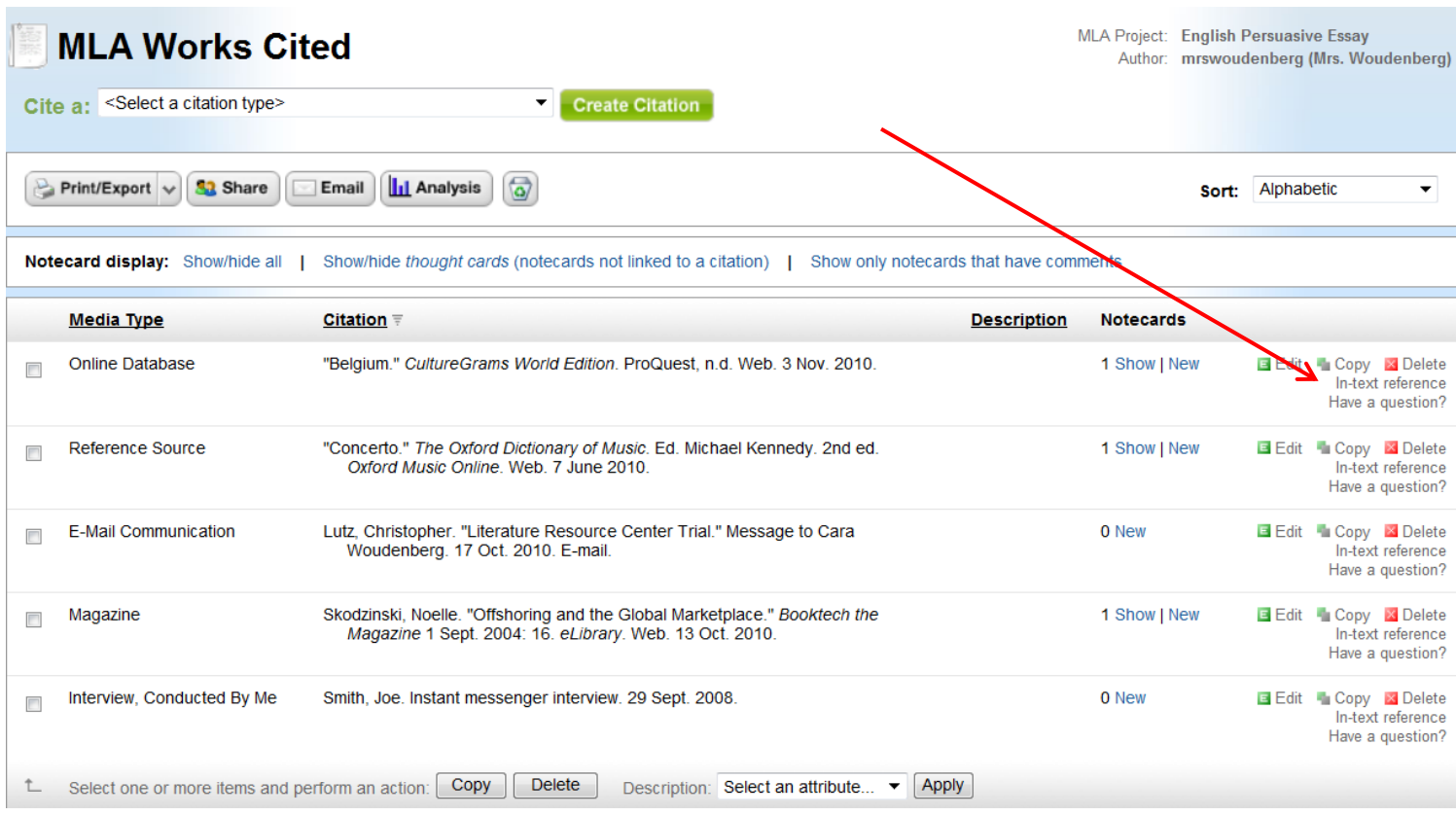

## Sample Notecard

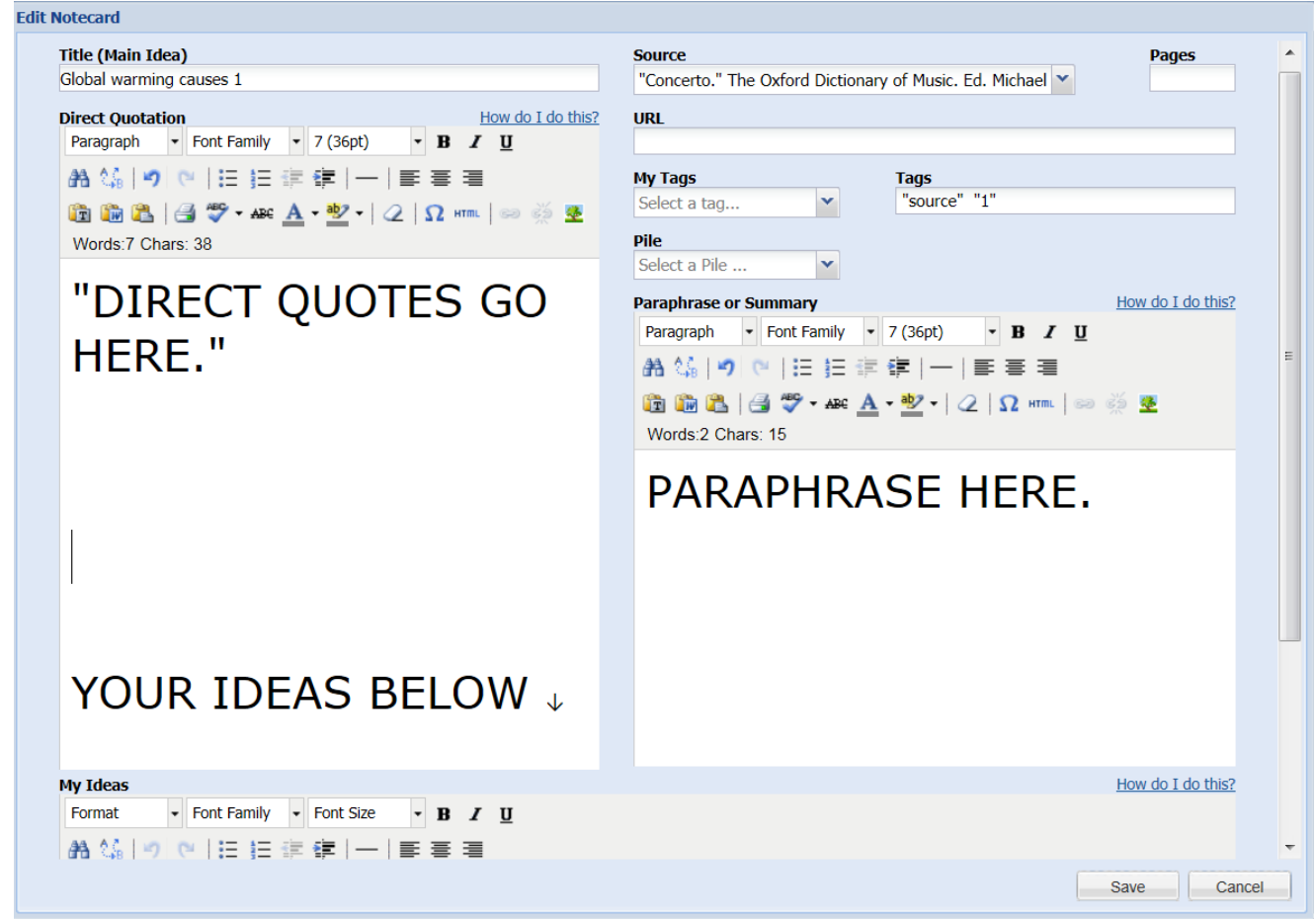